# Package 'fptdApprox'

August 21, 2022

<span id="page-0-0"></span>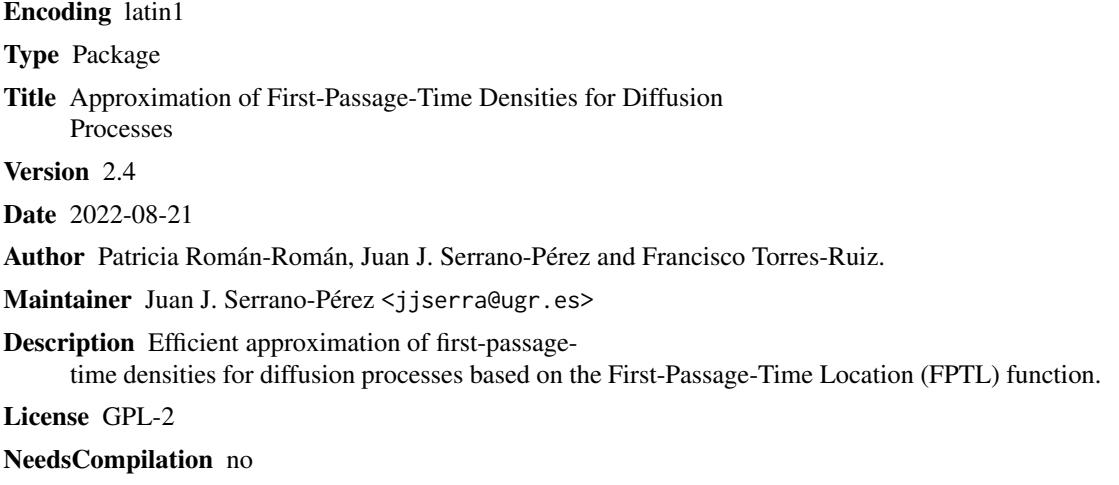

Repository CRAN

Date/Publication 2022-08-21 19:00:02 UTC

# R topics documented:

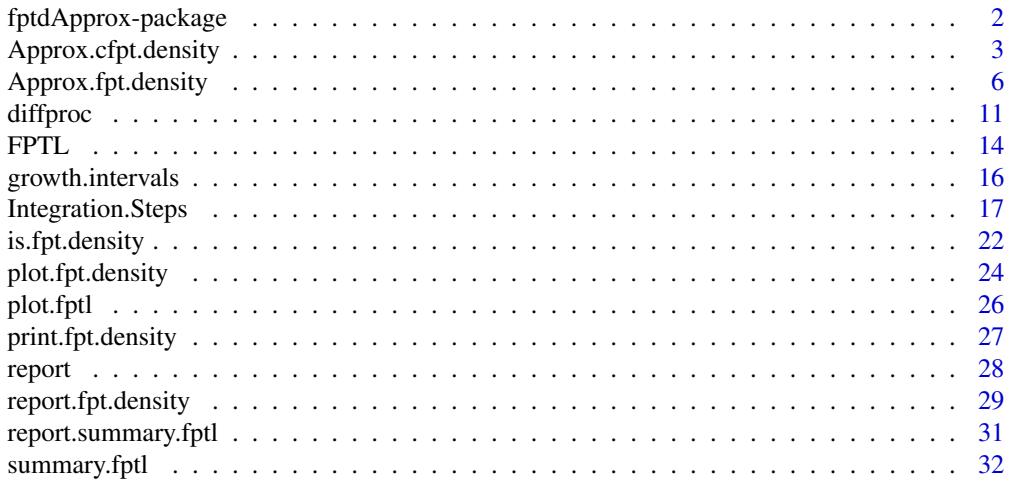

#### <span id="page-1-0"></span>**Index** [37](#page-36-0)

fptdApprox-package *Approximation of First-Passage-Time Densities for Diffusion Processes*

#### **Description**

Efficient approximation of first-passage-time (f.p.t.) densities for diffusion processes based on the First-Passage-Time Location (FPTL) function.

For a complete list of functions, use library(help="fptdApprox").

#### Details

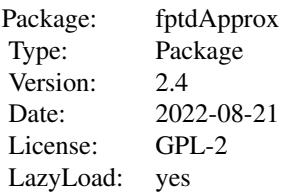

The **fptdApprox** package allows to approximate efficiently the f.p.t. density for a diffusion process through a continuous time-dependent boundary in the cases of conditioned and unconditioned f.p.t. problems.

For an unconditioned f.p.t. problem, a step by step study can be performed. First, the diffusion process under consideration must be defined by using the function [diffproc](#page-10-1). Then, the [FPTL](#page-13-1) function will be used to calculate the FPTL function for the specified process and boundary. The information provided by the function is then extracted by the method [summary.fptl](#page-31-1) and used to find the range of variation of the f.p.t. variable. Finally, such information is used by the function [Approx.cfpt.density](#page-2-1) to obtain the approximation of the f.p.t. density.

In the general case (conditioned and unconditioned f.p.t. problems) the function [Approx.fpt.density](#page-5-1) allows to obtain directly the approximate f.p.t. density.

#### Author(s)

Patricia Román-Román, Juan J. Serrano-Pérez and Francisco Torres-Ruiz.

Maintainer: Juan J. Serrano-Pérez, <jjserra@ugr.es>

#### References

Buonocore, A., Nobile, A.G. and Ricciardi, L.M. (1987) A new integral equation for the evaluation of first-passage-time probability densities. *Adv. Appl. Probab.*, 19, 784–800.

Román, P., Serrano, J. J., Torres, F. (2008) First-passage-time location function: Application to determine first-passage-time densities in diffusion processes. *Comput. Stat. Data Anal.*, 52, 4132– 4146.

<span id="page-2-0"></span>P. Román-Román, J.J. Serrano-Pérez, F. Torres-Ruiz. (2012) An R package for an efficient approximation of first-passage-time densities for diffusion processes based on the FPTL function. *Applied Mathematics and Computation*, 218, 8408–8428.

P. Román-Román, J.J. Serrano-Pérez, F. Torres-Ruiz. (2014) More general problems on firstpassage times for diffusion processes: A new version of the fptdApprox R package. *Applied Mathematics and Computation*, 244, 432–446.

<span id="page-2-1"></span>Approx.cfpt.density *Approximating First-Passage-Time Densities for Conditioned Problems*

### Description

Approx.cfpt.density computes values of the approximate first-passage-time (f.p.t.) density, for a conditioned problem, from an object of class "summary.fptl" that contains the information provided by First-Passage-Time Location (FPTL) function.

### Usage

Approx.cfpt.density(sfptl, variableStep = TRUE, from.t0 = FALSE, to.T = FALSE, skip = TRUE,  $n = 250$ ,  $p = 0.2$ ,  $alpha = 1$ ,  $tol = 1e-03$ ,  $it.max = 50000L$ 

### Arguments

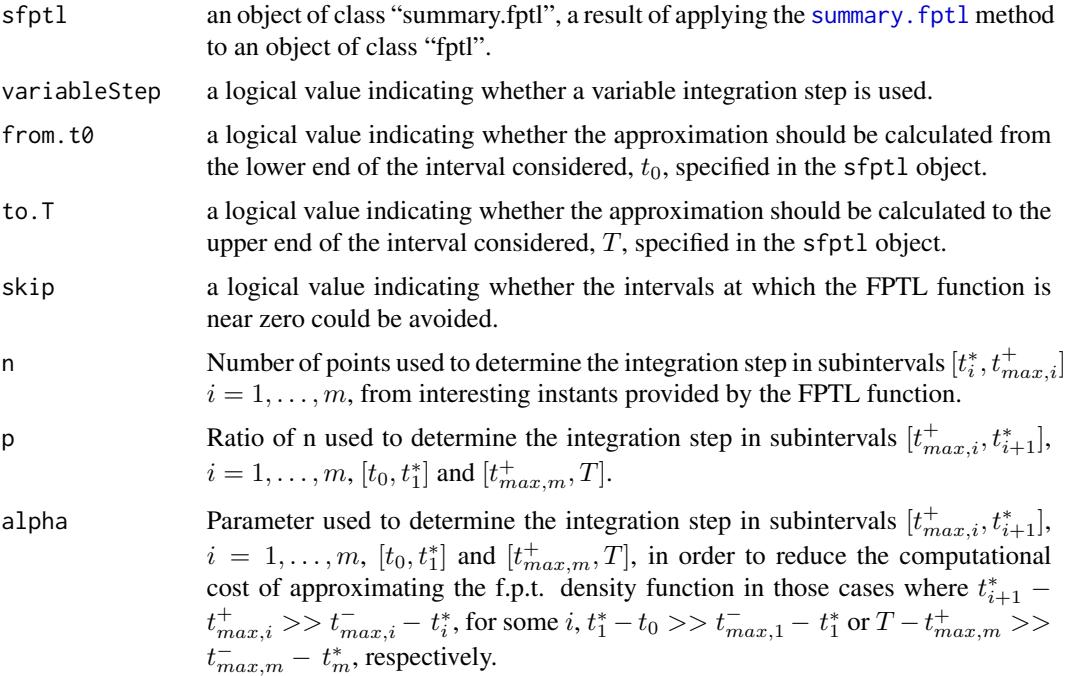

<span id="page-3-0"></span>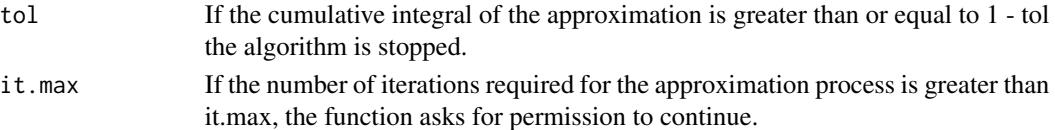

### Details

For a diffusion process  $\{X(t), t_0 \le t \le T\}$ , the f.p.t. variable, conditioned to  $X(t_0) = x_0$ , through a continuous boundary  $S(t)$  is defined as

$$
T_{S(t),x_0} = \begin{cases} Inf \{ t \ge t_0 : X(t) > S(t) | X(t_0) = x_0 \} & if x_0 < S(t_0) \\ Inf \{ t \ge t_0 : X(t) < S(t) | X(t_0) = x_0 \} & if x_0 > S(t_0) \end{cases}.
$$

Its density function is the solution to a Volterra integral equation of the second kind. The kernel of this equation depends on the infinitesimal moments of the process, the transition probability density function and the boundary.

Nevertheless, and apart from some particular processes and boundaries, closed-form solutions for the integral equation are not available. For this reason, in the cases without explicit solutions, numerical procedures are required. That is the situation considered here and the numerical procedure implemented by the Approx.fpt.density function is the one proposed by Buonocore et al. (1987), based on the composite trapezoid method.

The Approx.cfpt.density function computes efficiently the approximate f.p.t. density by using the information provided by the FPTL function contained in the sfptl object. See the function summary. fptl for details.

By default the function does not compute the approximate f.p.t. density from the time instant  $t_0$ , but from a more suitable time instant  $t_1^*$  provided by the FPTL function. It also uses a variable integration step.

The function makes an internal call to [Integration.Steps](#page-16-1) function in order to determine the subintervals and integration steps to be used in the application of the numerical algorithm according to the variableStep, from.t0, to.T, n, p and alpha arguments.

In addition, if skip = TRUE, the function checks the approximate density value for each  $t_{max,i}^+$ , and, if it is almost 0, the application of the numerical algorithm in the subinterval  $[t_{max,i}^+, t_{i+1}^+]$  is avoided, and then continued from instant  $t_{i+1}^*$  considering a zero value of the approximate density.

Similarly, if to  $T = \text{FALSE}$ , the function checks the cumulative value of the integral for each  $t_{max,i}^+$ provided by the FPTL function and, if it is greater than or equal to 1 - tol, the numerical algorithm is stopped. In any case, the algorithm is stopped in the final  $t_{max,i}^+$ , and if the cumulative value of the integral is less than 1 - tol the function issues a warning.

#### Value

The Approx.cfpt.density function computes and returns an object of class "fpt.density". It is a three-component list:

<span id="page-4-0"></span>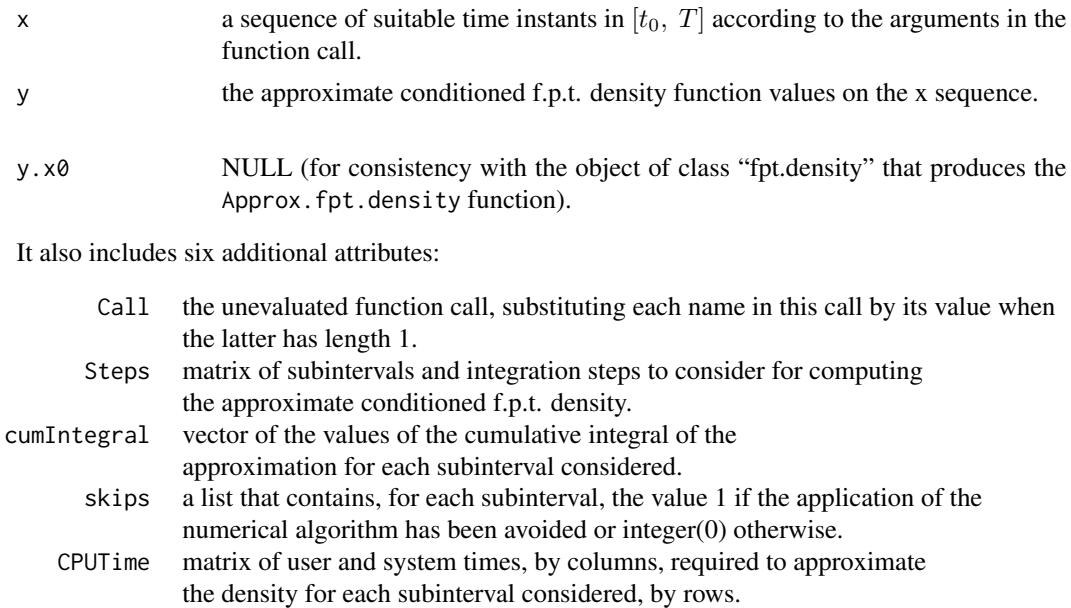

summary.fptl the object used as sfptl argument in the function call.

x is the vector result of the concatenation of the sequences of equally spaced values in the suitable subintervals determined by the Integration. Steps function.

### Author(s)

Patricia Román-Román, Juan J. Serrano-Pérez and Francisco Torres-Ruiz.

### References

Buonocore, A., Nobile, A.G. and Ricciardi, L.M. (1987) A new integral equation for the evaluation of first-passage-time probability densities. *Adv. Appl. Probab.*, 19, 784–800.

Román, P., Serrano, J. J., Torres, F. (2008) First-passage-time location function: Application to determine first-passage-time densities in diffusion processes. *Comput. Stat. Data Anal.*, 52, 4132– 4146.

P. Román-Román, J.J. Serrano-Pérez, F. Torres-Ruiz. (2012) An R package for an efficient approximation of first-passage-time densities for diffusion processes based on the FPTL function. *Applied Mathematics and Computation*, 218, 8408–8428.

P. Román-Román, J.J. Serrano-Pérez, F. Torres-Ruiz. (2014) More general problems on firstpassage times for diffusion processes: A new version of the fptdApprox R package. *Applied Mathematics and Computation*, 244, 432–446.

### See Also

summary. fpt1 to locate the f.p.t. variable and create objects of class "[summary.fptl](#page-31-1)".

[is.fpt.density](#page-21-1) to test for objects of class "fpt.density".

<span id="page-5-0"></span>[print.fpt.density](#page-26-1) to show objects of class "fpt.density".

[report.fpt.density](#page-28-1) to generate a report.

[plot.fpt.density](#page-23-1) for graphical display.

[FPTL](#page-13-1) to evaluate the FPTL function and create objects of class "fptl".

#### Examples

```
## Continuing the summary.fptl(.) example:
```

```
## Making an efficient approximation of the f.p.t. density
## (optimal variable integration steps and small computational cost)
yyy <- Approx.cfpt.density(yy)
yyy
zzz <- Approx.cfpt.density(zz)
zzz
## Making a less efficient approximation of the f.p.t. density
## (optimal fixed integration step but high computational cost related to
## the efficient approximation)
## Not run:
yyy1 <- Approx.cfpt.density(yy, variableStep = FALSE, from.t0 = TRUE, to.T =
                         TRUE, skip = FALSE)
yyy1
## End(Not run)
```
<span id="page-5-1"></span>Approx.fpt.density *Approximating First-Passage-Time Densities*

### **Description**

Approx.fpt.density computes values of the approximate first-passage-time (f.p.t.) density, for conditioned and unconditioned problems.

For the unconditioned case, values of the approximate densities for f.p.t. problems conditioned to suitable values of the initial distribution are also calculated.

### Usage

```
Approx.fpt.density(dp, t0, T, id, S, env = NULL, variableStep = TRUE,
                   from.t0 = FALSE, to.T = FALSE, r = 4000, zeroSlope = 0.01,
                   p0.tol = 8, k = 3, m = 100, n = 250, p = 0.2, alpha = 1,skip = TRUE, tol = 0.001, it.max)
```
## Arguments

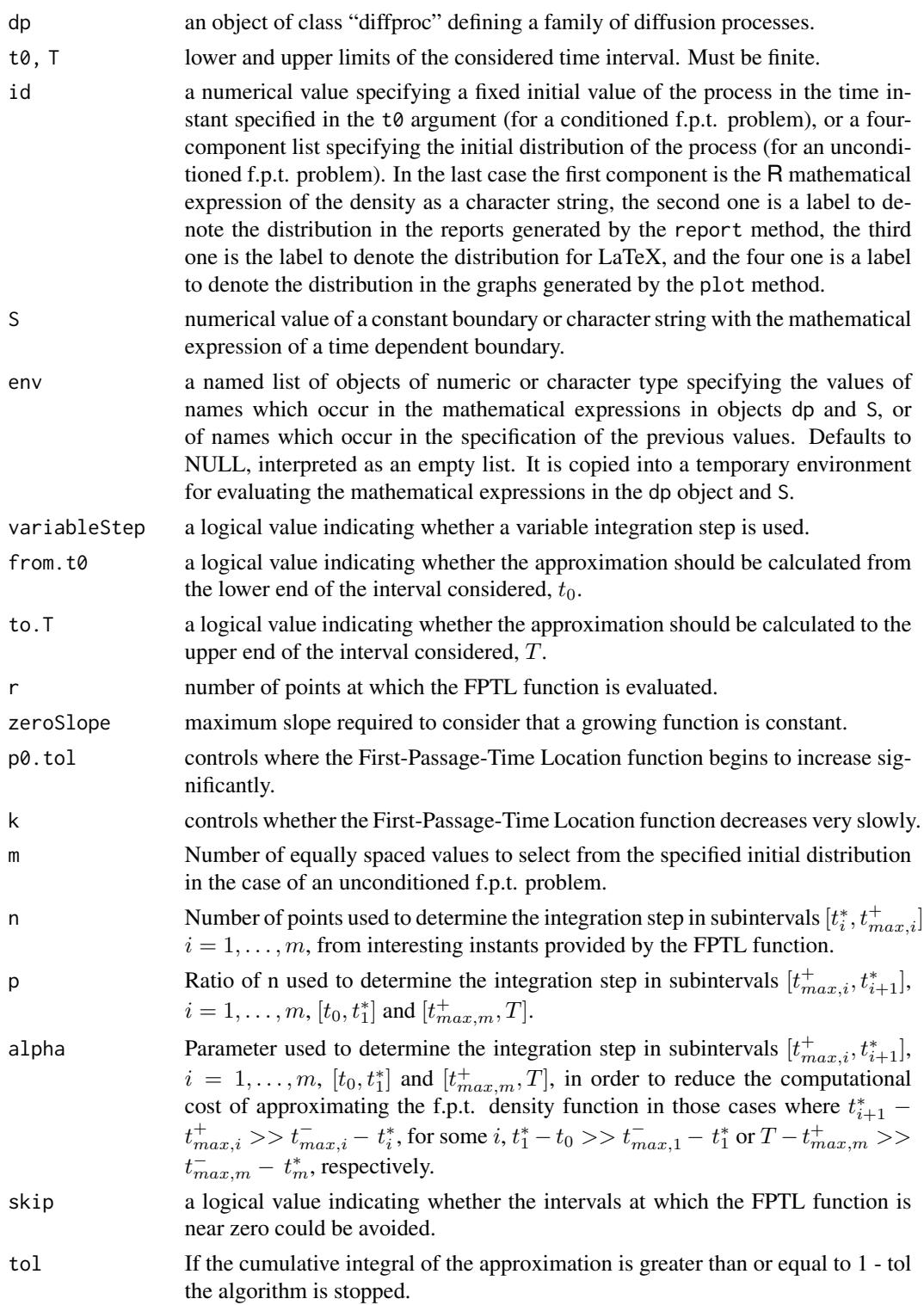

,

<span id="page-7-0"></span>it.max If the number of iterations required for the approximation process is greater than it.max, the function asks for permission to continue. Defaults to 50000 for a conditioned f.p.t. problem, and 1000000 for an unconditioned f.p.t. problem.

#### Details

For an unconditioned f.p.t. problem, this function allows to compute directly the approximate f.p.t. density from an object of class "diffproc". In contrast to the approximation of a conditioned f.p.t. density by using the Approx.cfpt.density function, in this case it is not necessary for users to make previous calls to the functions FPTL and summary.FPTL.

For a diffusion process  $\{X(t), t_0 \le t \le T\}$  with non-degenerate initial distribution the unconditioned f.p.t. variable, through a continuous boundary  $S(t)$ , is defined as

$$
T_{S(t),X(t_0)} = \begin{cases} \n\operatorname{Inf} \{ t \ge t_0 \, : \, X(t) > S(t) \} & \text{if } X(t_0) < S(t_0) \\ \n\operatorname{Inf} \{ t \ge t_0 \, : \, X(t) < S(t) \} & \text{if } X(t_0) > S(t_0) \n\end{cases}
$$

Its density function can be obtained by means of the numerical integration, in the range of variation of  $X(t_0)$ , of the corresponding f.p.t. densities conditioned to values of  $X(t_0)$ , weighted by the initial density function.

For each conditioned problem related to an unconditioned f.p.t. problem, the Approx.fpt.density function makes internal calls to [FPTL](#page-13-1) and summary. fptl functions, in order to localize each conditioned f.p.t. variable, according to the zeroSlope, p0.tol and k arguments. Then, the function makes a internall call to Integration. Steps function, in order to determine the suitable subintervals and integration steps to be used to approximate the unconditioned f.p.t. density and conditioned f.p.t. densities according to the variable Step, from.  $t\theta$ , to. T, n, p and alpha arguments.

From this information, a suitable sequence of time instants in  $[t_0, T]$  for the approximation of the f.p.t. densities is available. For each time instant t in such sequence, the Approx.fpt.density function computes the value of the f.p.t. density conditioned to m values of the initial distribution (equally spaced in its range of variation), and then it computes the value of the unconditioned f.p.t density.

For the approximation of each conditioned f.p.t density, the numerical procedure proposed by Buonocore et al. (1987), based on the composite trapezoid method, has been implemented. This method has also been used in the numerical integration for obtaining the unconditioned f.p.t. density.

The mathematical expression of the boundary S should be a function of  $t$  and may include the argument  $\theta$ , the name  $x\theta$ , to refer to an initial value of the process, and the parameters specified in the env argument. The function checks if the mathematical expression shows syntax errors and if  $R$  can compute its symbolic derivative with respect to  $t$ .

The env argument is a list of tagged values in name  $=$  value form with name other than  $x, t, y$  and s. To name the expression of a function  $h(u)$  as a character string we can use `h(u)` = value if we

### Approx.fpt.density 9

want to show its dependence on  $u$ , or  $h =$  value otherwise.

The env argument is copied into a temporary environment for evaluating the mathematical expressions in objects dp and S. R looks for the objects not found into this temporary environment in the parent.frame() environment.

By default the function does not compute the approximate f.p.t. density from the time instant  $t_0$ , but from a more suitable time instant provided by the First-Passage-Time Location (FPTL) function. It also uses a variable integration step.

If skip = TRUE, for each subinterval in which it could be possible to avoid calculating all the conditioned f.p.t. densities, the function checks the value of the approximate unconditioned f.p.t. density at the lower end of such subinterval. If it is almost 0, the approximate unconditioned f.p.t. density calculation is avoided in the subinterval, and it continues from the upper end of the subinterval considering a zero value of the approximate unconditioned f.p.t. density.

Similarly, if to.T = FALSE, the function checks the cumulative value of the integral for each upper end of the subintervals for which it is not possible to avoid the application of the numerical algorithm for each conditioned problem. If it is greater than or equal to 1 - tol, the approximation procedure is stopped. In any case, the procedure is stopped at the upper end of the last subinterval, and if the cumulative value of the integral is less than 1 - tol the function issues a warning.

### Value

The Approx.fpt.density function computes and returns an object of class "fpt.density". This object is a three-component list:

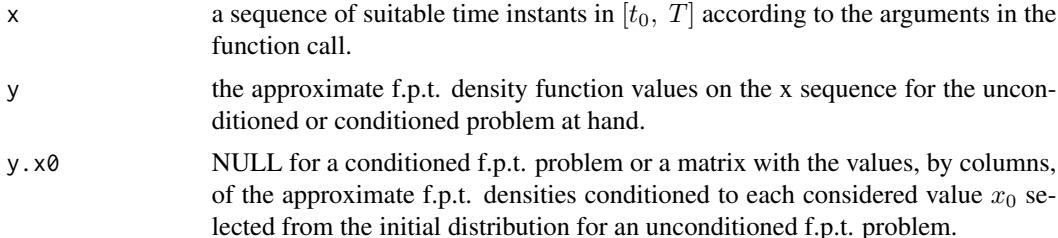

It also includes six additional attributes:

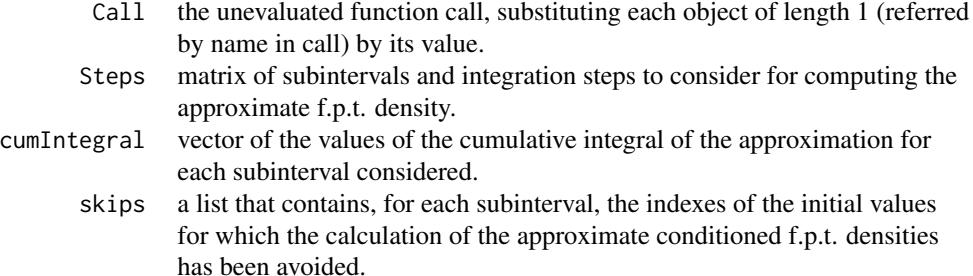

<span id="page-9-0"></span>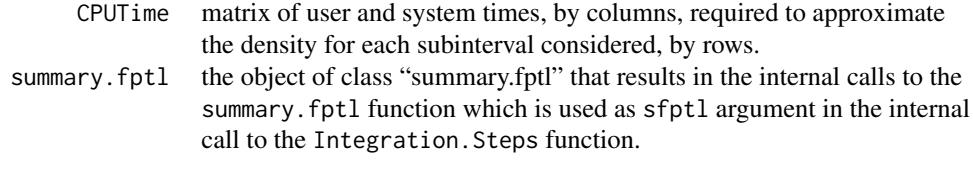

x is the vector result of the concatenation of the sequences of equally spaced values in the suitable subintervals determined by the Integration. Steps function.

### Author(s)

Patricia Román-Román, Juan J. Serrano-Pérez and Francisco Torres-Ruiz.

#### References

Buonocore, A., Nobile, A.G. and Ricciardi, L.M. (1987) A new integral equation for the evaluation of first-passage-time probability densities. *Adv. Appl. Probab.*, 19, 784–800.

Román, P., Serrano, J. J., Torres, F. (2008) First-passage-time location function: Application to determine first-passage-time densities in diffusion processes. *Comput. Stat. Data Anal.*, 52, 4132– 4146.

P. Román-Román, J.J. Serrano-Pérez, F. Torres-Ruiz. (2012) An R package for an efficient approximation of first-passage-time densities for diffusion processes based on the FPTL function. *Applied Mathematics and Computation*, 218, 8408–8428.

P. Román-Román, J.J. Serrano-Pérez, F. Torres-Ruiz. (2014) More general problems on firstpassage times for diffusion processes: A new version of the fptdApprox R package. *Applied Mathematics and Computation*, 244, 432–446.

### See Also

[diffproc](#page-10-1) about creation of class "diffproc" objects.

[is.fpt.density](#page-21-1) to test for objects of class "fpt.density".

[print.fpt.density](#page-26-1) to show objects of class "fpt.density".

[report.fpt.density](#page-28-1) to generate a report.

[plot.fpt.density](#page-23-1) for graphical display.

[FPTL](#page-13-1) to evaluate the FPTL function and create objects of class "fptl".

summary. fptl to locate the f.p.t. variable and create objects of class "[summary.fptl](#page-31-1)".

#### Examples

## Continuing the diffproc(.) example:

```
## Making an efficient approximation of the f.p.t. density
## in the case of a conditioned f.p.t. problem. (optimal
## variable integration steps and small computational cost)
yyy.cp <- Approx.fpt.density(dp = Lognormal, t0 = 0, T = 18, id = 1, S =
```

```
"4.5 + 4*t^2 + 7*t*sqrt(t)*sin(6*sqrt(t))",env = list(m = 0.48, sigma = 0.07)yyy.cp
## Not run:
## Making a less efficient approximation of the f.p.t. density
## (optimal fixed integration step but high computational cost related to
## the efficient approximation)
yyy1.cp <- Approx.fpt.density(dp = Lognormal, t0 = 0, T = 18, id = 1, S =
                        "4.5 + 4*t^2 + 7*t*sqrt(t)*sin(6*sqrt(t))",env = list(m = 0.48, sigma = 0.07),variableStep = FALSE, from.t0 = TRUE, to.T =
                        TRUE, skip = FALSE)
yyy1.cp
## Making an efficient approximation of the f.p.t. density
## in the case of an unconditioned f.p.t. problem.
yyy.ucp <- Approx.fpt.density(dp = Lognormal, t0 = 0, T = 18, id =
                list("dlnorm(x,-0.005,0.1)", "Lambda(-0.005,0.1)",
                "\\Lambda(-0.005,0.1)", "Lognormal(-0.005,0.1)"),
                S = "4.5 + 4*t^2 + 7*t*sqrt(t)*sin(6*sqrt(t))",env = list(m = 0.48, sigma = 0.07), m=25)
yyy.ucp
## End(Not run)
```
<span id="page-10-1"></span>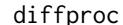

**Diffusion Processes** 

#### **Description**

diffproc creates an object of class "diffproc" from the given set of values.

as.diffproc attempts to turn its argument into an object of class "diffproc".

is.diffproc tests if its argument is an object of class "diffproc".

print shows an object of class "diffproc".

#### Usage

```
diffproc(text)
as.diffproc(text)
is.diffproc(obj)
## S3 method for class 'diffproc'
print(x, \ldots)
```
#### Arguments

text a character vector or list of length four to be coerced, containing the infinitesimal mean, infinitesimal variance, transition probability density function and transition probability distribution function of a diffusion process.

12 diffproc

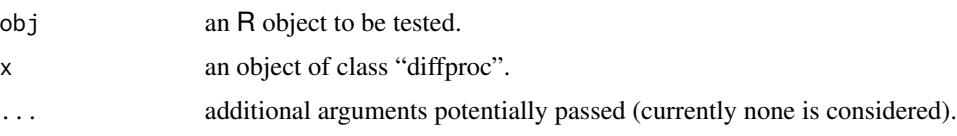

#### Details

The main goal of the diffproc function is to validate the mathematical expressions in the given character string vector or list. If no errors happen, the function converts the input into an object of class "diffproc". Otherwise, the function reports the errors.

The mathematical expressions of the infinitesimal mean and variance should be expressions in  $x$ and t,  $A_1(x, t)$  and  $A_2(x, t)$ , respectively.

The mathematical expressions of the transition probability density and distribution functions should be expressions in x, t, y and s,  $f(x, t|y, s)$  and  $F(x, t|y, s)$ , respectively.

In addition, all mathematical expressions may depend on generic parameters and functions of  $t$ , or s and t, referred by name. To name the expression of a function  $h(u)$  we can use  $\hbar(u)$  = value if we want to show its dependence on  $u$ , or h otherwise.

The function checks if the mathematical expressions show syntax errors and if R can compute the symbolic derivative with respect to  $x$  for the infinitesimal variance and transition probability density function.

#### Value

If possible, this function returns an object of class "diffproc" that defines a family of diffusion processes. It is a four-component list:

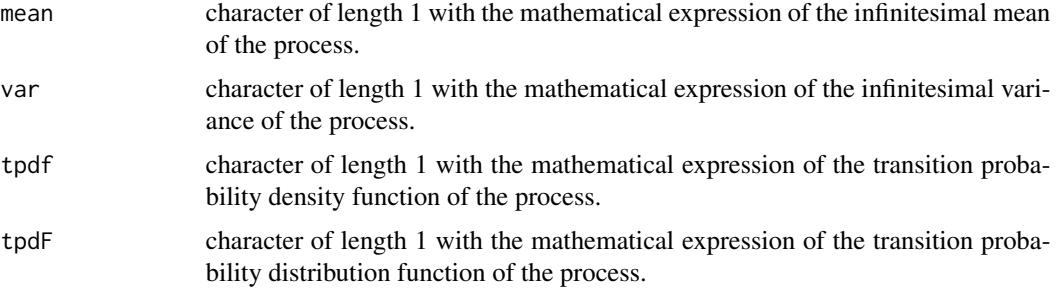

is.diffproc returns TRUE or FALSE depending on whether its argument is an object of class "diffproc" or not.

#### Note

The transition probability density functions specified by the dnorm function should be expressed in terms of the standard normal distribution, since only its derivative is considered in R.

#### Author(s)

Patricia Román-Román, Juan J. Serrano-Pérez and Francisco Torres-Ruiz.

#### <span id="page-12-0"></span>diffproc that the contract of the contract of the contract of the contract of the contract of the contract of the contract of the contract of the contract of the contract of the contract of the contract of the contract of

### References

P. Román-Román, J.J. Serrano-Pérez, F. Torres-Ruiz. (2012) An R package for an efficient approximation of first-passage-time densities for diffusion processes based on the FPTL function. *Applied Mathematics and Computation*, 218, 8408–8428.

P. Román-Román, J.J. Serrano-Pérez, F. Torres-Ruiz. (2014) More general problems on firstpassage times for diffusion processes: A new version of the fptdApprox R package. *Applied Mathematics and Computation*, 244, 432–446.

#### See Also

[D](#page-0-0) to know more about the simple functions and expressions that support symbolic derivative in R, and in particular about the functions provided in R to evaluate probability density functions.

[FPTL](#page-13-1) to locate the first-passage-time of a diffusion process through a continuous boundary.

### Examples

```
## Creating a diffproc object for the lognormal diffusion process
x <- c("m*x", "sigma^2*x^2",
       "dnorm((\log(x)-(log(y)+(m-sigma^2/2)*(t-s)))/(sigma*sqrt(t-s)),0,1)/(sigma*sqrt(t-s)*x)", "plnorm(x, log(y)+(m-sigma^2/2)*(t-s),
      sigma*sqrt(t-s))")
Lognormal <- diffproc(x)
Lognormal
## Creating a diffproc object for the Ornstein Uhlenbeck diffusion process
x <- c("alpha*x + beta", "sigma^2", "dnorm((x-(y*exp(alpha*(t-s))-beta*
       (1-exp(alpha*(t-s))/(aligna*sqrt((exp(2*alpha*(t-s))-1)/(2*alpha)), 0,1)/(sigma*sqrt((exp(2*alpha*(t-s)) - 1)/(2*alpha)))",
       "pnorm(x, y*exp(alpha*(t-s)) - beta*(1 - exp(alpha*(t-s)))/alpha,
      sigma*sqrt((exp(2*alpha*(t-s)) - 1)/(2*alpha)))")
OU \leftarrow diffproc(x)OU
## Creating a diffproc object for the lognormal diffusion process with exogenous factors
x \leq -c("h(t)*x", "sigma^2**^2", "dnorm((log(x)-(log(y)+H(s,t)^{-}(sigma^2/2)*(t - s))/(sigma*sqrt(t-s)),0,1)/(sigma*sqrt(t-s)*x)", "plnorm(x,log(y)+
       \forall H(s,t)'-(sigma'2/2)*(t-s),sigma*sqrt(t-s))")
LognormalFEx <- diffproc(x)
LognormalFEx
## Testing diffproc objects
is.diffproc(Lognormal)
is.diffproc(OU)
is.diffproc(LognormalFEx)
```
#### <span id="page-13-1"></span><span id="page-13-0"></span>Description

FPTL computes values of the First-Passage-Time Location (FPTL) function of a diffusion process for a continuous boundary.

is.fptl tests if its argument is an object of class "fptl".

print.fptl shows an object of class "fptl".

### Usage

FPTL(dp, t0, T,  $x0$ , S, env = NULL,  $n = 4000$ )

is.fptl(obj)

## S3 method for class 'fptl'  $print(x, \ldots)$ 

#### Arguments

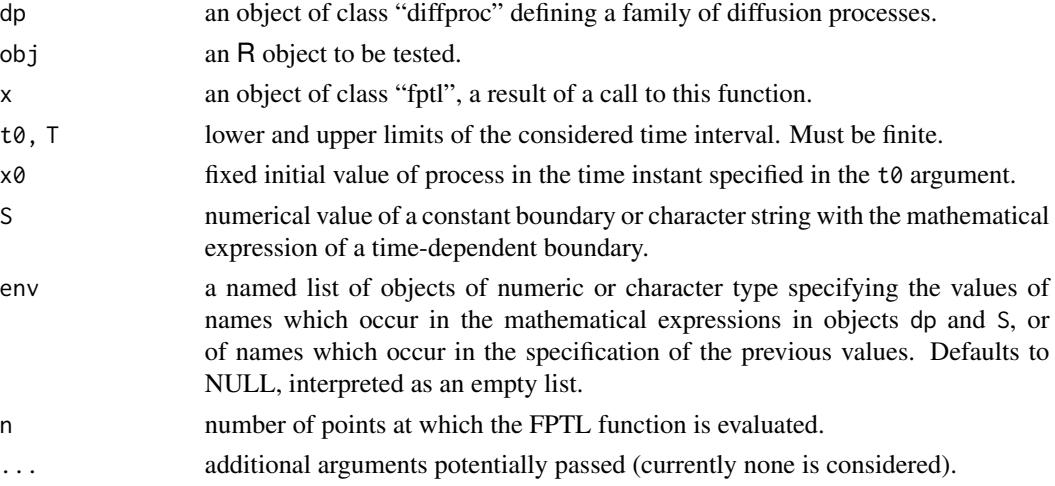

### Details

The FPTL function for the problem of the first-passage-time of a diffusion process  $\{X(t), t_0 \le t \le t_0\}$  $T$ , conditioned to  $X(t_0) = x_0$ , through a continuous boundary  $S(t)$  is defined as

$$
FPTL(t) = \begin{cases} P[X(t) > S(t) | X(t_0) = x_0] = 1 - F(S(t), t | x_0, t_0) & \text{if } x_0 < S(t_0) \\ P[X(t) < S(t) | X(t_0) = x_0] = F(S(t), t | x_0, t_0) & \text{if } x_0 > S(t_0) \end{cases}
$$

where  $F(x, t|y, s)$  is the transition probability distribution function of the process.

### <span id="page-14-0"></span>FPTL 15

Initially, the FPTL function is evaluated at a sequence of n equally spaced values from t0 to T. Then the FPTL function makes an internal call to the growth, intervals function in order to study the growth of the evaluation vector. Finally, the FPTL function is evaluated at a more adequate sequence of values from t0 to T according to the abovementioned study.

The mathematical expression of the boundary S should be a function of  $t$  and may include arguments t0, x0 and the parameters specified in the env argument. The FPTL function checks if the mathematical expression shows syntax errors and if R can compute its symbolic derivative with respect to  $t$ .

The env argument is a list of tagged values in name = value form with name other than x, t, y and s. To name the expression of a function  $h(u)$  as a character string we can use  $\hbar(u)$  = value if we want to show its dependence on  $u$ , or  $h =$  value otherwise.

The env argument is copied into a temporary environment for evaluating the mathematical expressions in objects dp and S. R looks for the objects not found into this temporary environment in the parent.frame() environment.

#### Value

The function FPTL computes and returns an object of class "fptl". It is a two-component list:

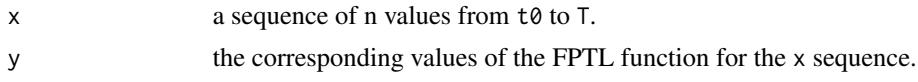

It also includes three additional attributes:

- Call the unevaluated function call, substituting each name in this call for its value when the latter has length 1.
	- dp the object used as dp argument in the function call.
- vars NULL or a list containing the values of names in the function call for those names with values of length greater than 1.

is.fptl returns TRUE or FALSE depending on whether its argument is an object of class "fptl" or not.

Since n is usually large, the print. fptl function does not display an object of class "fptl" as a list, but in its 'basic' structure instead. However, each component can be displayed separately in the usual way.

### Author(s)

Patricia Román-Román, Juan J. Serrano-Pérez and Francisco Torres-Ruiz.

#### <span id="page-15-0"></span>References

Román, P., Serrano, J. J., Torres, F. (2008) First-passage-time location function: Application to determine first-passage-time densities in diffusion processes. *Comput. Stat. Data Anal.*, 52, 4132– 4146.

P. Román-Román, J.J. Serrano-Pérez, F. Torres-Ruiz. (2012) An R package for an efficient approximation of first-passage-time densities for diffusion processes based on the FPTL function. *Applied Mathematics and Computation*, 218, 8408–8428.

P. Román-Román, J.J. Serrano-Pérez, F. Torres-Ruiz. (2014) More general problems on firstpassage times for diffusion processes: A new version of the fptdApprox R package. *Applied Mathematics and Computation*, 244, 432–446.

### See Also

[diffproc](#page-10-1) about creation of class "diffproc" objects.

summary. fptl for summaries and plot. fptl for graphical display.

### Examples

## Continuing the diffproc(.) examples:

```
## Specifying a boundary
b \le -1 "4.5 + 4*t^2 + 7*t*sqrt(t)*sin(6*sqrt(t))"
## Computing FPTL functions and creating objects of class fptl
y \leq FPTL(dp = Lognormal, t0 = 0, T = 18, x0 = 1, S = b, env = list(m = 0.48,signa = 0.07))
y
z \le FPTL(dp = LognormalFEx, t0 = 1, T = 10, x0 = 1, S = 15, env = list(sigma=0.1,\hat{h}(t) = "t/4", \hat{H}(s,t) = "(t^2-s^2)/8"))
z
## Testing fptl objects
is.fptl(y)
is.fptl(z)
```
<span id="page-15-1"></span>growth.intervals *Studying the Growth of a Vector*

#### **Description**

For the vector of values resulting from the evaluation of a function, this function determines the positions of the values between which the vector grows.

#### Usage

```
growth.intervals(x, y, zeroSlope = 0.01)
```
### <span id="page-16-0"></span>Integration.Steps 17

#### **Arguments**

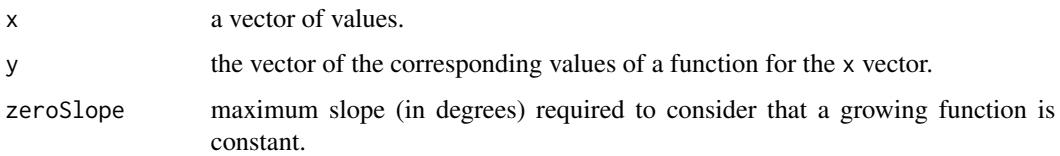

## Details

The growth. intervals function ignores the pairs of values between which the vector y starts and stops growing if the slope is less than zeroSlope.

#### Value

This function returns NULL if the vector y is not growing. Otherwise, the function computes a matrix of indexes with two columns. The first column contains the positions of the values from which the vector y starts growing and the second column those at which the vector y stops growing.

#### Author(s)

Patricia Román-Román, Juan J. Serrano-Pérez and Francisco Torres-Ruiz.

#### Examples

```
u \le - seq(0, 5, length = 200)
v \leftarrow \sin(u)w <- growth.intervals(u, v)
w
plot(u, v, type = "l", las = 1)abline(v = u[as-vector(w)])## Continuing the FPTL(.) examples:
growth.intervals(y$x, y$y)
growth.intervals(y$x, y$y, zeroSlope = 0.001)
```
<span id="page-16-1"></span>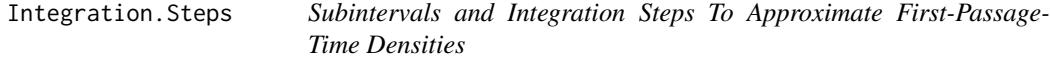

#### Description

According to the First-Passage-Time Location (FPTL) function and the arguments in the function call, this function calculates suitable subintervals and integration steps in order to approximate the first-passage-time (f.p.t.) density.

#### Usage

Integration.Steps(sfptl, variableStep = TRUE, from 
$$
to = FALSE
$$
, to  $T = FALSE$ ,  $n = 250$ ,  $p = 0.2$ , alpha = 1)

#### Arguments

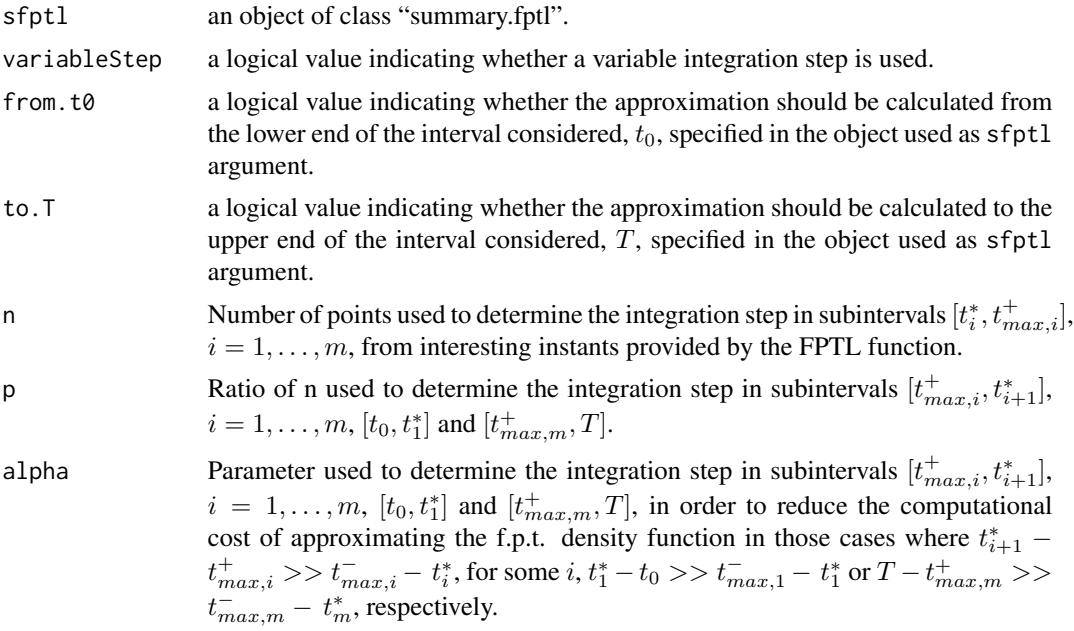

### Details

Based on the information provided by the FPTL function contained in the sfptl object, this function computes and returns suitable subintervals and integration steps in order to approximate the density function of the f.p.t. variable according to the other arguments in the function call.

When the sfptl object is of length greater than 1, it comes from an unconditioned f.p.t. problem. Each component is associated with the same f.p.t. problem conditioned on different values of the initial distribution (equally spaced in the range of the distribution). Let  $x_{0,j}$ ,  $j = 1, \ldots, N$ , these values. For each initial value  $x_{0,j}$  let  $t_{i,j}^*$ ,  $t_{max,i,j}^-$  and  $t_{max,i,j}^+$ ,  $i = 1, \ldots, m_j$ , the interesting time instants provided by the FPTL function and stored in the instants component of the j-th list in the sfptl object. Then, the time instants  $\{t_{i,j}, i = 1, 2, \ldots, 2m_j\}$ , where

$$
t_{i,j} = \begin{cases} t_{(i+1)/2,j}^* & \text{for } i \text{ odd} \\ t_{max, i/2, j}^+ & \text{for } i \text{ even} \end{cases}
$$

,

provide a suitable partition of interval  $[t_0, T]$  to approximate the f.p.t density for the fixed value  $x_{0,j}$ of the initial distribution.

If the sfptl object is of length 1, it comes from a conditioned f.p.t. problem. In this case we denote the interesting time instants provided by the FPTL function and stored in the sfpt1 object by  $t_{i,1}^*$ ,

### Integration.Steps 19

 $t_{max,i,1}^-$  and  $t_{max,i,1}^+$ .

In what follows,  $\lceil x \rceil$  is the smallest integer not less than x. For each list in the sfptl object the function computes

$$
h_{i,j} = \frac{t_{max,i,j}^+ - t_{i,j}^*}{n_{i,j}}, i = 1, \dots, m_j,
$$

where

and

$$
n_{i,j} = \lceil n k_{i,j} \rceil
$$

$$
k_{i,j} = \frac{t_{max,i,j}^+ - t_{i,j}^*}{t_{max,i,j}^- - t_{i,j}^*}
$$

.

If variableStep = TRUE, for  $0 < p$  and  $\alpha \le 1$ , also computes

• 
$$
h_{i,j}^* = \frac{t_{i+1,j}^* - t_{max,i,j}^+}{n_{i,j}^*}, i = 1, ..., m_j - 1
$$
, where  

$$
n_{i,j}^* = \begin{cases} \begin{array}{c} \lceil n p k_{i,j}^* \rceil & \text{if } k_{i,j}^* \leq 1\\ \lceil n p k_{i,j}^* \rceil & \text{if } k_{i,j}^* > 1 \end{array} \end{cases}
$$

with

$$
k_{i,j}^* = \frac{t_{i+1,j}^* - t_{max,i,j}^+}{t_{max,i,j}^- - t_{i,j}^*}.
$$

If 
$$
h_{i,j}^* < h_{i,j}
$$
, we then set  $t_{max,i,j}^+$  equal to  $t_{i+1,j}^*$  and  $h_{i,j}$  is recalculated.  
\n•  $h_{0,j}^* = \frac{t_{1,j}^* - t_0}{n_{0,j}^*}$ , where

$$
n_{0,j}^* = \begin{cases} \begin{array}{c} \lceil n \, p \, k_{0,j}^* \rceil & \text{if } k_{0,j}^* \le 1 \\ \lceil n \, p \, k_{0,j}^* \rceil & \text{if } k_{0,j}^* > 1 \end{array} \end{cases}
$$

with

$$
k_{0,j}^* = \frac{t_{1,j}^* - t_0}{t_{max,1,j}^- - t_{1,j}^*} \;,
$$

when the sfptl object is of length 1 and from.t0 = TRUE, or the sfptl object is of length greater than 1.

If  $h_{0,j}^* < h_{1,j}$ , we then set  $t_{1,j}^*$  equal to  $t_0$  and  $h_{1,j}$  is recalculated.

• 
$$
h_{m_j,j}^* = \frac{T - t_{max,m_j,j}^+}{n_{m_j,j}^*}
$$
, where  

$$
n_{m_i,j}^* = \begin{cases} \begin{bmatrix} n p k_{m_j,j}^* \end{bmatrix} & \text{if } k_{m_j,j}^* \le 1 \\ 0 & \text{otherwise} \end{cases}
$$

$$
n^*_{m_j,j} = \begin{cases} \begin{array}{c} \text{if } m_j, \text{if } m_j, \text
$$

with

$$
k_{m_j,j}^* = \frac{T - t_{max,m_j,j}^+}{t_{max,m_j,j}^- - t_{m_j,j}^*} ,
$$

when the sfptl object is of length 1 and to.  $T = TRUE$ , or the sfptl object is of length greater than 1.

If 
$$
h_{m_j,j}^* < h_{m_j,j}
$$
, we then set  $t_{max,m_j,j}^+$  equal to  $T$  and  $h_{m_j,j}$  is recalculated.

 $p \ge 0.1$  and  $0.75 \le \alpha \le 1$  are recommended; otherwise, some integration steps can be excessively large.

If the sfptl object is of length 1 (conditioned f.p.t. problem), the suitable subintervals and integration steps that the function provides are:

- If variableStep = TRUE,
	- $h_{i,1}$  in subintervals  $[t_{i,1}^*, t_{max,i,1}^+]$ ,  $i = 1, ..., m_1$ .
	- $h_{i,1}^*$  in subintervals  $[t_{max,i,1}^+, t_{i+1,1}^}], i = 1, \ldots, m_1 1$ . In these subintervals is possible to avoid applying the numerical algorithm to approximate the f.p.t. density provided that the value of the approximate density at the time instant  $t_{max,i,1}^+$  is almost 0.
	- $h_{0,1}^*$  in subinterval  $[t_0, t_{1,1}^*]$ , if from. t0 = TRUE.
	- $h_{m_1,1}^*$  in subinterval  $[t_{max,m_1,1}^+, T]$ , if to. T = TRUE.
- If variableStep = FALSE the function computes

$$
h = min\{h_{i,1}, i = 1, \ldots, m_1\}.
$$

Then

- If from. t0 = FALSE and to. T = FALSE, h is readjusted to exactly split the interval  $[t_{1,1}^*, t_{max,m_1,1}^+]$ .
- If from. t0 = TRUE and to. T = FALSE, h is readjusted to exactly split the interval  $[t_0, t_{max,m_1,1}^+]$ .
- If from. t0 = FALSE and to. T = TRUE, h is readjusted to exactly split the interval  $[t_{1,1}^*, T]$ .
- If from. t0 = TRUE and to. T = TRUE, h is readjusted to exactly split the interval  $[t_0, T]$ .

h is a suitable fixed integration step in subintervals  $[t_{i,1}^*, t_{max,i,1}^+]$ ,  $i = 1, \ldots, m_1$ , and  $[t_{max,i,1}^+]$ ,  $t_{i+1,1}^*$ ,  $i = 1, \ldots, m_1 - 1$ ; in subintervals  $[t_0, t_{1,1}^*]$  if from.t0 = TRUE, and in  $[t_{max,m_1,1}^+, T]$ if to.T = TRUE. The endpoints of such subintervals are readjusted according to this integration step.

If the sfptl object is a list of length greater than 1 (unconditioned f.p.t problem), a common partition of the interval  $[t_0, T]$  is calculated from the suitable partitions of this interval for each fixed value of the initial distribution.

Let, in unified form,  $H_{r,j}$ ,  $r = 1, \ldots, 2m_j + 1$ , the suitable integration steps (calculated for each j in similar manner to the case of the sfptl object is of length 1) in subintervals  $I_{r,j} = [t_{r-1,j}, t_{r,j}]$ , with  $t_{0,j} = t_0$  and  $t_{2m_j+1,j} = T$ ,  $j = 1, ..., N$ . Then, the ordered values of all time instants in the suitable partitions,  $t_{(1)}, \ldots, t_{(M)}$ , provide a common suitable partition of the interval  $[t_0, T]$  in

#### Integration. Steps 21

subintervals  $[t_{(i-1)}, t_{(i)}], i = 1, ..., M+1$ , where  $t_{(0)} = t_0$  and  $t_{(M+1)} = T$ .

For this partition, the function computes

- $H_i = min\{H_{r,j} : j = 1, ..., N, \text{ and } [t_{(i-1)}, t_{(i)}] \subseteq I_{r,j}\}, i = 2, ..., M.$
- $H_1 = min\{H_{r,j} : j = 1, ..., N, \text{ and } [t_0, t_{(1)}] \subseteq I_{r,j}\}$ , if from.t0 = TRUE.
- $H_{M\!+\!1} = min \, \{ H_{r,j} : j = 1, \ldots, N, \, and \, [t_{(M)}, T] \subseteq I_{r,j} \},$  if to  $T$  = TRUE.

Thus,

- If variableStep = TRUE, the suitable subintervals and integrations steps that the function provides are
	- $-H_i$  in subintervals  $[t_{(i-1)}, t_{(i)}], i = 2, \ldots, M$ .
	- $H_1$  in subinterval  $[t_0, t_{(1)}]$ , if from.t0 = TRUE.
	- $H_{M+1}$  in subinterval  $[t_{(M)}, T]$ , if to. T = TRUE.

Each integration step is readjusted to exactly split the corresponding subinterval.

• If variableStep = FALSE, a suitable fixed integration step for any subinterval  $[t_{(i-1)}, t_{(i)}]$  is

$$
h = min\{H_i : i = 1, ..., M+1\}.
$$

In this case it is not possible to avoid applying the approximation algorithm in  $[t_{(i-1)}, t_{(i)}]$   $\forall$   $i =$  $1, \ldots, M+1.$ 

Then

- If from. t0 = FALSE and to. T = FALSE, h is readjusted to exactly split the interval  $[t_{(1)}, t_{(M)}].$
- If from. t0 = TRUE and to. T = FALSE, h is readjusted to exactly split the interval  $[t_0, t_{(M)}].$
- If from. t0 = FALSE and to. T = TRUE, h is readjusted to exactly split the interval  $[t_{(1)}, T]$ .
- If from. t0 = TRUE and to. T = TRUE, h is readjusted to exactly split the interval  $[t_0, T]$ .

h is a suitable fixed integration step in subintervals  $[t_{(i-1)}, t_{(i)}], i = 2, \ldots, M$ , in subintervals  $[t_0, t_{(1)}]$  if from.t0 = TRUE, and in  $[t_{(M)}, T]$  if to.T = TRUE. The endpoints of such subintervals are readjusted according to this integration step.

#### Value

A two-component list:

- H A matrix of subintervals and integrations steps that we must consider in order to approximate the f.p.t. density according to the information contained in the sfptl object and the arguments in the function call.
- skip A list of logical vectors indicating, for each subinterval, the values of the initial distribution for which we must check whether it is possible to avoid applying the numerical algorithm.

#### <span id="page-21-0"></span>Author(s)

Patricia Román-Román, Juan J. Serrano-Pérez and Francisco Torres-Ruiz.

#### References

Román, P., Serrano, J. J., Torres, F. (2008) First-passage-time location function: Application to determine first-passage-time densities in diffusion processes. *Comput. Stat. Data Anal.*, 52, 4132– 4146.

P. Román-Román, J.J. Serrano-Pérez, F. Torres-Ruiz. (2012) An R package for an efficient approximation of first-passage-time densities for diffusion processes based on the FPTL function. *Applied Mathematics and Computation*, 218, 8408–8428.

P. Román-Román, J.J. Serrano-Pérez, F. Torres-Ruiz. (2014) More general problems on firstpassage times for diffusion processes: A new version of the fptdApprox R package. *Applied Mathematics and Computation*, 244, 432–446.

#### See Also

[Approx.fpt.density](#page-5-1) to approximate f.p.t. densities from objects of class "summary.fptl" and create objects of class "fpt.density".

summary. fpt1 to locate the f.p.t. variable and create objects of class "[summary.fptl](#page-31-1)" from objects of class "fptl".

[FPTL](#page-13-1) to evaluate the FPTL function and create objects of class "fptl".

#### Examples

## Continuing the summary.fptl(.) example:

```
Integration.Steps(yy)
Integration.Steps(yy, from.t0 = TRUE)
Integration. Steps(yy, to. T = TRUE, n = 100, p = 0.25)
```
Integration.Steps(zz)

<span id="page-21-1"></span>is.fpt.density *Testing for objects of class "fpt.density"*

#### **Description**

is.fpt.density tests if its argument is an object of class "fpt.density".

### Usage

is.fpt.density(obj)

#### Arguments

obj an R object to be tested.

### <span id="page-22-0"></span>is.fpt.density 23

### Value

is.fpt.density returns TRUE or FALSE depending on whether its argument is an object of class "fpt.density" or not.

An object of class "fpt.density" is a three-component list:

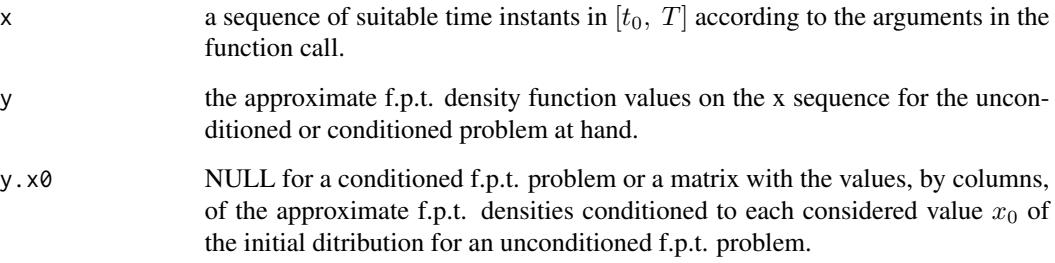

It also includes six additional attributes. For more details, see the values of [Approx.cfpt.density](#page-2-1) and [Approx.fpt.density](#page-5-1) functions.

#### Author(s)

Patricia Román-Román, Juan J. Serrano-Pérez and Francisco Torres-Ruiz.

### References

P. Román-Román, J.J. Serrano-Pérez, F. Torres-Ruiz. (2012) An R package for an efficient approximation of first-passage-time densities for diffusion processes based on the FPTL function. *Applied Mathematics and Computation*, 218, 8408–8428.

P. Román-Román, J.J. Serrano-Pérez, F. Torres-Ruiz. (2014) More general problems on firstpassage times for diffusion processes: A new version of the fptdApprox R package. *Applied Mathematics and Computation*, 244, 432–446.

#### Examples

```
## Testing fpt.density objects
```
## Continuing the Approx.cfpt.density example: is.fpt.density(yyy) ## Continuing the Approx.fpt.density example: is.fpt.density(yyy.cp) ## Not run: is.fpt.density(yyy.ucp) ## End(Not run)

<span id="page-23-1"></span><span id="page-23-0"></span>

#### Description

This function creates a plot of the approximate density function for the conditioned or unconditioned f.p.t. problem at hand. Optionally, it displays the information provided by the First-Passage-Time Location (FPTL) function for a conditioned problem. Moreover, for an unconditioned problem creates an additional plot with all the approximate f.p.t. densities conditioned to each value  $x_0$ selected from the initial ditribution.

#### Usage

```
## S3 method for class 'fpt.density'
plot(x, from.t0, to.T, dp.length = TRUE, dp.length.ylab = TRUE, growth.points = FALSE, instants = FALSE, ...)
```
#### Arguments

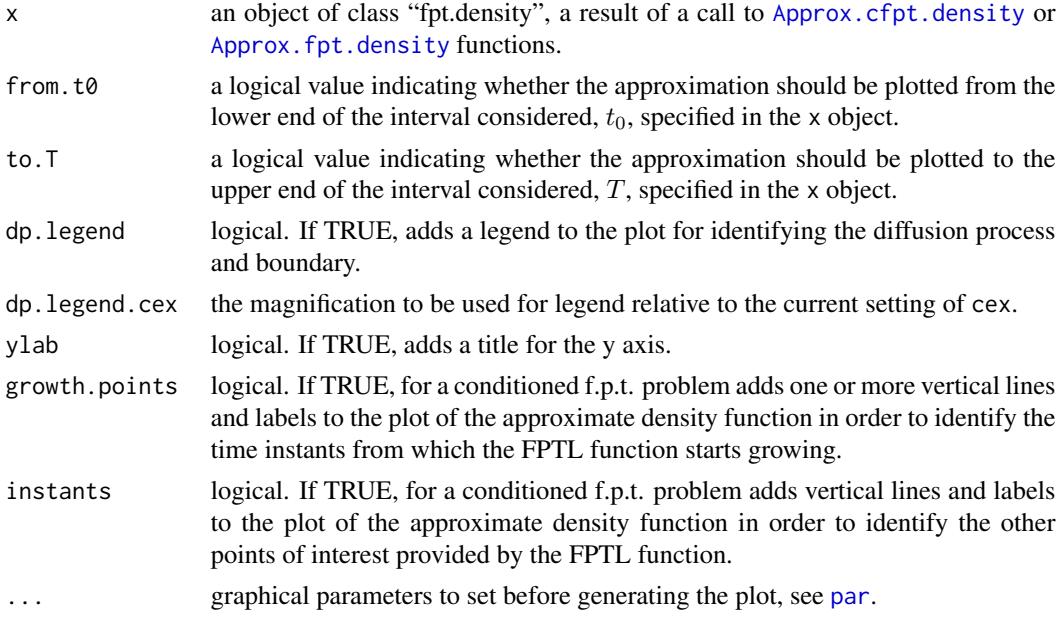

### Details

If from.t0 or to.T arguments are missing the function considers the corresponding arguments used in the call to [Approx.cfpt.density](#page-2-1) or [Approx.fpt.density](#page-5-1) functions, which in turn generated the x object.

If the approximate density functions were calculated from the lower end of the interval considered and from.t0 = FALSE, the approximate density functions should be plotted from the lower endlimit of the first subinterval in the attribute Steps of the x object.

#### <span id="page-24-0"></span>plot.fpt.density 25

If the approximate density functions were calculated to the upper end of the interval considered and to.T = FALSE, the approximate density functions should be plotted to the upper endlimit of last subinterval in the attribute Steps of the x object.

If dp.legend = TRUE, a legend is placed in the top inside of each plot frame.

Additional graphical arguments as cex, lwd and ps can be specified.

#### Author(s)

Patricia Román-Román, Juan J. Serrano-Pérez and Francisco Torres-Ruiz

### References

P. Román-Román, J.J. Serrano-Pérez, F. Torres-Ruiz. (2012) An R package for an efficient approximation of first-passage-time densities for diffusion processes based on the FPTL function. *Applied Mathematics and Computation*, 218, 8408–8428.

P. Román-Román, J.J. Serrano-Pérez, F. Torres-Ruiz. (2014) More general problems on firstpassage times for diffusion processes: A new version of the fptdApprox R package. *Applied Mathematics and Computation*, 244, 432–446.

### See Also

[FPTL](#page-13-1) to know more about the FPTL function and objects of class "fptl".

summary. fptl to extract the information contained in objects of class "fptl" and create objects of class "summary.fptl".

[Approx.cfpt.density](#page-2-1) to approximate the f.p.t. density from objects of class "summary.fptl" and create objects of class "fpt.density".

Approx. fpt. density to approximate the f.p.t. density from objects of class "dp" and create objects of class "fpt.density".

### Examples

```
## Continuing the Approx.cfpt.density(.) example:
plot(yyy)
plot(yyy, from.t@ = TRUE)plot(yyy, growth.points = TRUE)
plot(yyy, growth.points = TRUE, instants = TRUE)
plot(yyy, dp.legend = FALSE, growth.points = TRUE, instants = TRUE)
plot(yyy, cex = 1.25, cex.mainloop = 1.15)plot(yyy, cex = 1.25, cex.main = 1.15, dp.legend.cex = 0.8, growth.points = TRUE, instants = TRUE)
## Continuing the Approx.fpt.density example:
plot(yyy.cp)
## Not run:
plot(yyy.ucp)
## End(Not run)
```
<span id="page-25-1"></span><span id="page-25-0"></span>

#### Description

This function creates a plot of the First-Passage-Time Location (FPTL) function for a first-passagetime problem, displaying the information of interest contained in an object of class "fptl" and a corresponding object of class "summary.fptl".

### Usage

```
## S3 method for class 'fptl'
plot(x, sfpt1, from.t0 = TRUE, to.T = TRUE, dp.length = TRUE,dp.\text{legend.cex} = 1, y \text{lab} = \text{TRUE}, g \text{rowth}.\text{points} = \text{TRUE},
      instants = TRUE, ...)
```
#### Arguments

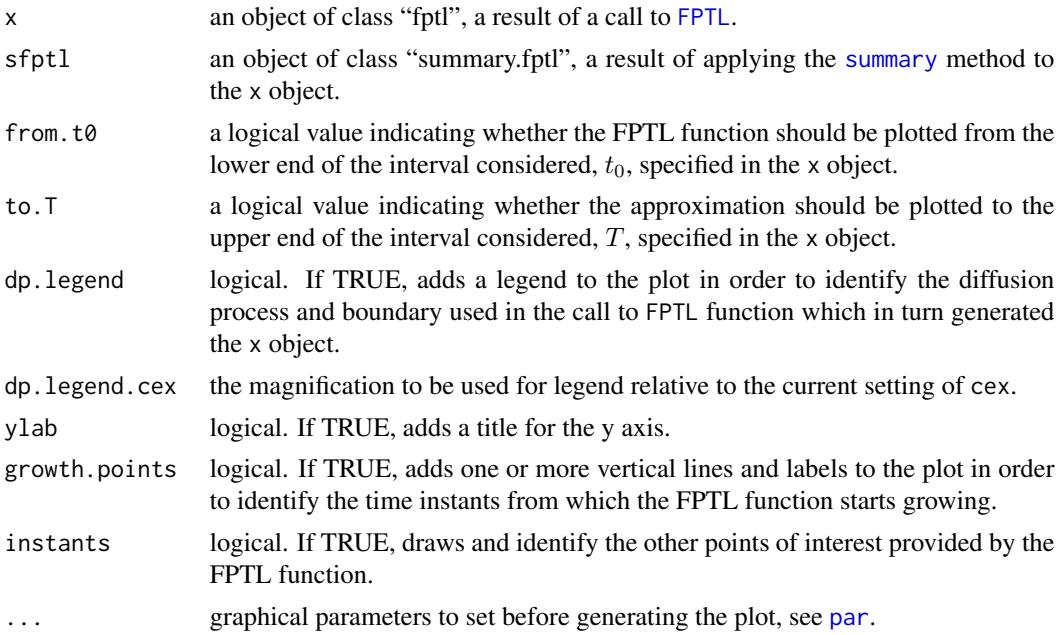

#### Details

If the sfptl object is missing, the function makes an internal call to the summary.fptl function in order to identify the points of interest provided by the FPTL function.

If the FPTL function shows at least a local maximum and from.t0 = FALSE, the FPTL function should be plotted from the first time instant from which the function starts growing.

If the FPTL function shows at least a local maximum and to.T = FALSE, the FPTL function should be plotted to the  $t_{max,m}^+$  value related to the last local maximum  $t_{max,m}$  if the function does not

### <span id="page-26-0"></span>print.fpt.density 27

decrease subsequently, or to the local minimum following the last local maximum  $t_{max,m}$  if the function decreases subsequently.

If dp.legend = TRUE, a legend is placed in the top inside of the plot frame.

Additional graphical arguments as cex, lwd and ps can be specified.

#### Author(s)

Patricia Román-Román, Juan J. Serrano-Pérez and Francisco Torres-Ruiz.

#### References

P. Román-Román, J.J. Serrano-Pérez, F. Torres-Ruiz. (2012) An R package for an efficient approximation of first-passage-time densities for diffusion processes based on the FPTL function. *Applied Mathematics and Computation*, 218, 8408–8428.

### See Also

[FPTL](#page-13-1) to know more about the FPTL function and objects of class "fptl".

summary. fptl for extract the information of interest in an object of class "fptl".

#### Examples

## Continuing the FPTL(.) example:

```
plot(y)
plot(y, cex.main = 1.4, growth.points = FALSE)plot(y, cex.main = 1.4, growth.points = FALSE, instants = FALSE)
plot(y, cex.main = 1.4, dp.legend = FALSE, growth.points = FALSE, instants = FALSE)
plot(y, cex = 1.25, cex.mainloop = 1.25)plot(y, cex = 1.25, cex.main = 1.25, dp.legend.cex = 0.8)
plot(z)
plot(z, from.t@ = FALSE)plot(z, to.T = FALSE)plot(z, from.t0 = FALSE, to.T = FALSE)
```
<span id="page-26-1"></span>print.fpt.density *Printing First-Passage-Time Densities*

### Description

print.fpt.density shows an object of class "fpt.density".

#### Usage

```
## S3 method for class 'fpt.density'
print(x, \ldots)
```
<span id="page-27-0"></span>28 report to the contract of the contract of the contract of the contract of the contract of the contract of the contract of the contract of the contract of the contract of the contract of the contract of the contract of t

#### Arguments

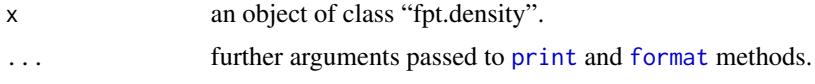

### Value

Since the length of components of an object of class "fpt.density" is usually large, the print.fpt.density function does not display such object as a list, but in its 'basic' structure instead. However, each component can be displayed separately in the usual way.

#### Author(s)

Patricia Román-Román, Juan J. Serrano-Pérez and Francisco Torres-Ruiz.

#### References

P. Román-Román, J.J. Serrano-Pérez, F. Torres-Ruiz. (2012) An R package for an efficient approximation of first-passage-time densities for diffusion processes based on the FPTL function. *Applied Mathematics and Computation*, 218, 8408–8428.

P. Román-Román, J.J. Serrano-Pérez, F. Torres-Ruiz. (2014) More general problems on firstpassage times for diffusion processes: A new version of the fptdApprox R package. *Applied Mathematics and Computation*, 244, 432–446.

### Examples

## Continuing the Approx.cfpt.density example: yyy print(yyy, digits=10) ## Continuing the Approx.fpt.density example: yyy.cp ## Not run: yyy.ucp ## End(Not run)

report *Writing a Report of an Object*

### **Description**

report is a function used to generate a report of the results of various statistical methods. The function invokes particular 'methods' which depend on the 'class' of the first argument.

#### Usage

report(obj, ...)

### <span id="page-28-0"></span>Arguments

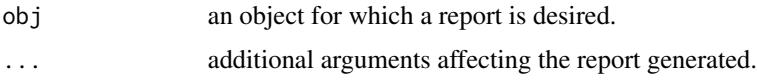

### Details

The functions [report.summary.fptl](#page-30-1) and [report.fpt.density](#page-28-1) are examples of particular methods which report objects of class "summary.fptl" and "fpt.density".

### Value

The form of the value returned by report depends on the class of its argument.

### Author(s)

Patricia Román-Román, Juan J. Serrano-Pérez and Francisco Torres-Ruiz.

### See Also

[report.summary.fptl](#page-30-1) [report.fpt.density](#page-28-1)

<span id="page-28-1"></span>report.fpt.density *Writing a Report of a fpt.density Object*

### Description

A report is generated with the information contained in an object of class "fpt.density".

#### Usage

```
## S3 method for class 'fpt.density'
report(obj, report.sfptl = FALSE, tex = FALSE, digits = 8, ...)
```
## Arguments

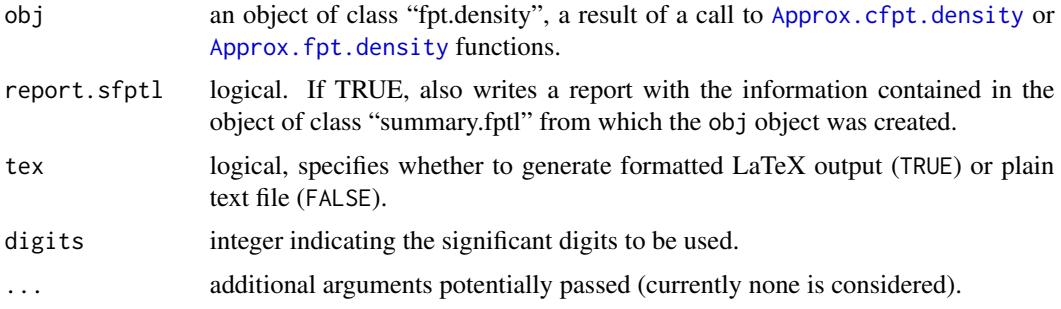

### <span id="page-29-0"></span>Details

The resulting report can be recicled by copy-and-pasting into a document (if tex = FALSE) or directly included into a LaTeX file (if tex = TRUE).

### Value

Send the report to the command windows.

#### Author(s)

Patricia Román-Román, Juan J. Serrano-Pérez and Francisco Torres-Ruiz.

### References

P. Román-Román, J.J. Serrano-Pérez, F. Torres-Ruiz. (2012) An R package for an efficient approximation of first-passage-time densities for diffusion processes based on the FPTL function. *Applied Mathematics and Computation*, 218, 8408–8428.

P. Román-Román, J.J. Serrano-Pérez, F. Torres-Ruiz. (2014) More general problems on firstpassage times for diffusion processes: A new version of the fptdApprox R package. *Applied Mathematics and Computation*, 244, 432–446.

### See Also

[Approx.cfpt.density](#page-2-1) to approximate the f.p.t. density from objects of class "summary.fptl" and to create objects of class "fpt.density".

[Approx.fpt.density](#page-5-1) to approximate the f.p.t. density from objects of class "dp" and to create objects of class "fpt.density".

[is.fpt.density](#page-21-1) to test whether an object is an object of class "fpt.density".

#### Examples

```
## Continuing the Approx.cfpt.density(.) example:
report(yyy, digits = 4)report(yyy, report.sfpt1 = TRUE, digits = 4)report(yyy, text = TRUE, digits = 4)report(yyy, report.sfpt1 = TRUE, text = TRUE, digits = 4)## Continuing the Approx.fpt.density(.) example:
report(yyy.cp)
## Not run:
report(yyy.ucp)
## End(Not run)
```
<span id="page-30-1"></span><span id="page-30-0"></span>report.summary.fptl *Writing a Report of a summary.fptl Object*

#### Description

A report is generated with the information contained in an object of class "summary.fptl".

### Usage

```
## S3 method for class 'summary.fptl'
report(obj, tex = FALSE, digits = 8, heading = TRUE, \ldots)
```
#### Arguments

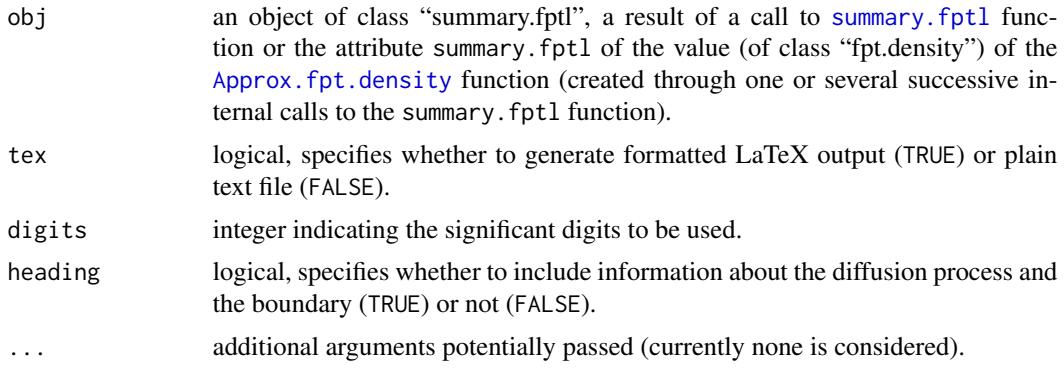

### Details

The resulting report can be recicled by copy-and-pasting into a document (if tex = FALSE) or directly included into a LaTeX file (if tex = TRUE).

#### Value

Send the report to the command windows.

#### Author(s)

Patricia Román-Román, Juan J. Serrano-Pérez and Francisco Torres-Ruiz.

### References

P. Román-Román, J.J. Serrano-Pérez, F. Torres-Ruiz. (2012) An R package for an efficient approximation of first-passage-time densities for diffusion processes based on the FPTL function. *Applied Mathematics and Computation*, 218, 8408–8428.

P. Román-Román, J.J. Serrano-Pérez, F. Torres-Ruiz. (2014) More general problems on firstpassage times for diffusion processes: A new version of the fptdApprox R package. *Applied Mathematics and Computation*, 244, 432–446.

### See Also

summary. fptl to create objects of class "[summary.fptl](#page-31-1)" from objects of class "fptl".

[Approx.fpt.density](#page-5-1) to create objects of class "fpt.density" with the attribute summary.fptl of class "summary.fptl"

[is.summary.fptl](#page-31-2) to test whether an object is of class "summary.fptl".

### Examples

## Continuing the summary.fptl(.) example:

```
report(yy, digits = 4)report(yy, tex = TRUE, digits = 4)report(zz)
report(zz, text = TRUE)
```
<span id="page-31-1"></span>summary.fptl *Locating a Conditioned First-Passage-Time Variable*

#### <span id="page-31-2"></span>Description

summary.fptl summary method for class "fptl".

is.summary.fptl tests if its argument is an object of class "summary.fptl".

print.summary.fptl shows an object of class "summary.fptl".

#### Usage

```
## S3 method for class 'fptl'
summary(object, zeroSlope = 0.01, p0.tol = 8, k = 3, ...)
```

```
is.summary.fptl(obj)
```

```
## S3 method for class 'summary.fptl'
print(x, \ldots)
```
#### Arguments

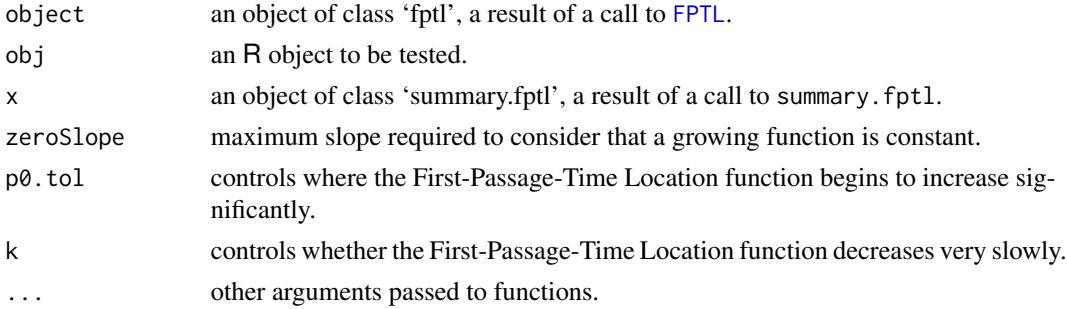

<span id="page-31-0"></span>

#### <span id="page-32-0"></span>summary.fptl 33

#### Details

The summary.fptl function extracts the information contained in object about the location of the variation range of a conditioned first-passage-time (f.p.t.) variable.

It makes an internal call to [growth.intervals](#page-15-1) function in order to determine the time instants  $t_i$ ,  $i = 1, \ldots, m$ , from which the First-Passage-Time Location (FPTL) function starts growing, and its local maximums  $t_{max,i}$ . For this, zeroSlope argument is considered.

If there is no growth subinterval, the execution of the function summary.fptl is stopped and an error is reported. Otherwise, for each of the subintervals  $I_i = [t_i, t_{i+1}]$  the function determines:

• The first time instant  $t_i^* \in [t_i, t_{max,i}]$  at which the function is bigger than or equal to

$$
p_i^* = p_i + 10^{-p0.tol}(p_{max,i} - p_i) ,
$$

where  $p_i = FPTL(t_i)$  and  $p_{max,i} = FPTL(t_{max,i})$ .

 $10^{-p0.tol}$  is the ratio of the global increase of the function in the growth subinterval  $[t_i, t_{max,i}]$ that should be reached to consider that it begins to increase significantly.

• The first time instant  $t_{max,i}^- \in [t_i, t_{max,i}]$  at which the FPTL function is bigger than or equal to

$$
p_{max,i}^- = p_{max,i} (1 - 0.05(p_{max,i} - p_i))
$$
.

• The last time instant  $t_{max,i}^+ \in [t_{max,i}, T_i]$  at which the FPTL function is bigger than or equal to

$$
p_{max,i}^+ = max\left\{1 - (1 - p_{max,i}^2)^{(1+q)/2}, FPTL(T_i)\right\},\,
$$

where

$$
T_i = \min \left\{ t_{\max,i} + k \left( t_{\max,i} - t_i^* \right) (1 - p_{\max,i}), \, t_{i+1} \right\}
$$

and

$$
q = \frac{p_{max,i} - p_i}{p_{max,i}}.
$$

print.summary.fptl displays an object of class "summary.fptl" for immediate understanding of the information it contains.

### Value

The summary.fptl function computes and returns an object of class "summary.fptl" and length 1.

An object of class "summary.fptl" is a list of length 1 for a conditioned f.p.t problem, or of the same length as the number of values selected from the non-degenerate initial distribution for an unconditioned f.p.t problem. Each component of the list is again a named list with two components:

instants a matrix whose columns correspond to  $t_i$ ,  $t_i^*$ ,  $t_{max,i}^-$ ,  $t_{max,i}$  and  $t_{max,i}^+$  values for each conditioned f.p.t problem.

FPTLValues the matrix of values of the FPTL function on instants.

It also includes four additional attributes:

#### <span id="page-34-0"></span>summary.fptl 35

- Call a list of the unevaluated calls to the summary. fptl function, substituting each name in these calls by its value when the latter has length 1.
- FPTLCall a list of the unevaluated calls to the FPTL function that resulted in the objects used as object argument in Call.
	- dp the common object used as dp argument in the unevaluated calls to the FPTL function in FPTLCall.
	- vars NULL or a list containing the common values of names in FPTLCall for those names with values of length greater than 1.

For an unconditioned f.p.t problem, the object includes the additional attribute id specifying the non-degenerate initial distribution.

The attribute "summary.fptl" of the value (of class "fpt.density") of the Approx.fpt.density function is an object of class summary.fptl of length 1 for a conditioned problem, and of length greather than 1 for an unconditioned problem. It is created from one or successive internal calls to the summary.fptl function.

is.summary.fptl returns TRUE or FALSE depending on whether its argument is an object of class "summary.fptl" or not.

#### Author(s)

Patricia Román-Román, Juan J. Serrano-Pérez and Francisco Torres-Ruiz.

#### References

Román, P., Serrano, J. J., Torres, F. (2008) First-passage-time location function: Application to determine first-passage-time densities in diffusion processes. *Comput. Stat. Data Anal.*, 52, 4132– 4146.

P. Román-Román, J.J. Serrano-Pérez, F. Torres-Ruiz. (2012) An R package for an efficient approximation of first-passage-time densities for diffusion processes based on the FPTL function. *Applied Mathematics and Computation*, 218, 8408–8428.

P. Román-Román, J.J. Serrano-Pérez, F. Torres-Ruiz. (2014) More general problems on firstpassage times for diffusion processes: A new version of the fptdApprox R package. *Applied Mathematics and Computation*, 244, 432–446.

#### See Also

[Approx.cfpt.density](#page-2-1) to approximate densities of f.p.t. variables conditioned to a fixed initial value from objects of class "summary.fptl" and create objects of class "fpt.density".

[Approx.fpt.density](#page-5-1) to approximate densities of conditioned or unconditioned f.p.t. variables and create objects of class "fpt.density" from objects of class "dp".

[FPTL](#page-13-1) to evaluate the FPTL function and create objects of class "fptl".

[report.summary.fptl](#page-30-1) to generate a report.

[growth.intervals](#page-15-1) to study the growth of the vector of values resulting from the evaluation of a function.

### Examples

```
## Continuing the FPTL(.) example:
```

```
## Summarizing an object of class fptl
yy <- summary(y)
yy
print(yy, digits=10)
yy1 < - summary(y, zeroSlope = 0.001)yy1
yy2 \le - summary(y, zeroSlope = 0.001, p0.tol = 10)
yy2
zz <- summary(z)
zz
## Testing summary.fptl objects
is.summary.fptl(yy)
is.summary.fptl(zz)
```
<span id="page-35-0"></span>

# <span id="page-36-0"></span>Index

∗ array summary.fptl, [32](#page-31-0) ∗ classes Approx.cfpt.density, [3](#page-2-0) Approx.fpt.density, [6](#page-5-0) diffproc, [11](#page-10-0) FPTL, [14](#page-13-0) summary.fptl, [32](#page-31-0) ∗ list Approx.cfpt.density, [3](#page-2-0) Approx.fpt.density, [6](#page-5-0) diffproc, [11](#page-10-0) FPTL, [14](#page-13-0) ∗ methods Approx.cfpt.density, [3](#page-2-0) Approx.fpt.density, [6](#page-5-0) diffproc, [11](#page-10-0) FPTL, [14](#page-13-0) plot.fpt.density, [24](#page-23-0) plot.fptl, [26](#page-25-0) report, [28](#page-27-0) report.fpt.density, [29](#page-28-0) report.summary.fptl, [31](#page-30-0) summary.fptl, [32](#page-31-0) ∗ print Approx.cfpt.density, [3](#page-2-0) Approx.fpt.density, [6](#page-5-0) diffproc, [11](#page-10-0) FPTL, [14](#page-13-0) summary.fptl, [32](#page-31-0)

Approx.cfpt.density, *[2](#page-1-0)*, [3,](#page-2-0) *[23](#page-22-0)[–25](#page-24-0)*, *[29,](#page-28-0) [30](#page-29-0)*, *[35](#page-34-0)* Approx.fpt.density, *[2](#page-1-0)*, [6,](#page-5-0) *[22–](#page-21-0)[25](#page-24-0)*, *[29–](#page-28-0)[32](#page-31-0)*, *[35](#page-34-0)* as.diffproc *(*diffproc*)*, [11](#page-10-0)

D, *[13](#page-12-0)* diffproc, *[2](#page-1-0)*, *[10](#page-9-0)*, [11,](#page-10-0) *[16](#page-15-0)*

format, *[28](#page-27-0)* fptdApprox *(*fptdApprox-package*)*, [2](#page-1-0)

fptdApprox-package, [2](#page-1-0) FPTL, *[2](#page-1-0)*, *[6](#page-5-0)*, *[8](#page-7-0)*, *[10](#page-9-0)*, *[13](#page-12-0)*, [14,](#page-13-0) *[22](#page-21-0)*, *[25](#page-24-0)[–27](#page-26-0)*, *[32](#page-31-0)*, *[35](#page-34-0)* growth.intervals, *[15](#page-14-0)*, [16,](#page-15-0) *[33](#page-32-0)*, *[36](#page-35-0)* Integration.Steps, *[4,](#page-3-0) [5](#page-4-0)*, *[8](#page-7-0)*, *[10](#page-9-0)*, [17](#page-16-0) is.diffproc *(*diffproc*)*, [11](#page-10-0) is.fpt.density, *[5](#page-4-0)*, *[10](#page-9-0)*, [22,](#page-21-0) *[30](#page-29-0)* is.fptl *(*FPTL*)*, [14](#page-13-0) is.summary.fptl, *[32](#page-31-0)* is.summary.fptl *(*summary.fptl*)*, [32](#page-31-0) par, *[24](#page-23-0)*, *[26](#page-25-0)* plot.fpt.density, *[6](#page-5-0)*, *[10](#page-9-0)*, [24](#page-23-0) plot.fptl, *[16](#page-15-0)*, [26](#page-25-0) print, *[28](#page-27-0)* print.diffproc *(*diffproc*)*, [11](#page-10-0) print.fpt.density, *[6](#page-5-0)*, *[10](#page-9-0)*, [27](#page-26-0) print.fptl *(*FPTL*)*, [14](#page-13-0) print.summary.fptl *(*summary.fptl*)*, [32](#page-31-0)

report, [28](#page-27-0) report.fpt.density, *[6](#page-5-0)*, *[10](#page-9-0)*, *[29](#page-28-0)*, [29](#page-28-0) report.summary.fptl, *[29](#page-28-0)*, [31,](#page-30-0) *[35](#page-34-0)*

summary, *[26](#page-25-0)* summary.fptl, *[2](#page-1-0)[–5](#page-4-0)*, *[8](#page-7-0)*, *[10](#page-9-0)*, *[16](#page-15-0)*, *[22](#page-21-0)*, *[25](#page-24-0)*, *[27](#page-26-0)*, *[31,](#page-30-0) [32](#page-31-0)*, [32](#page-31-0)